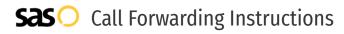

# Straight Talk Wireless **Call Forwarding.** Everything You **Need to Know.**

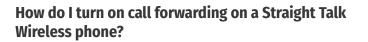

How To Activate Immediate Call Forwarding:

- 1. On your mobile phone, tab the Phone icon
- 2. Tap the Menu icon in the upper right-hand side of your screen.
- 3. Tap Settings, then tap Call Settings
- 4. Slide the screen up for more options, then tap Call Forwarding.
- 5. Choose the Always Forward option.
- 6. Enter 1, followed by the area code and phone number where you would like to have your calls forwarded.
- 7. Tap Update

### How do I turn off call forwarding on a Straight Talk Wireless phone?

0

3

#### How To Deactivate:

- 1. On your mobile phone, tap the Phone icon.
- 2. Tap the Menu icon in the upper right-hand side of your screen.
- 3. Tap Settings, then tap Call Settings.
- 4. Slide the screen up for more options, then tap Call Forwarding.
- 5. Choose the Always Forward option, then choose Disable.

#### 1. Get started

Start by forwarding your calls to SAS.

#### 2. Check it

Call your business from another phone to ensure you're forwarded.

#### 3. Have issues

Call your forward number directly to check if the line is working, and try to forward your calls again.

#### 4. We're here

Call 866-688-8912 or visit www.specialtyansweringservice.net

## S

### Hello

Call forwarding is how you get your businesses telephone calls to SAS

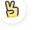

#### Easy

No installation necessary - call forwarding is probably already active on your line

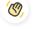

#### Goodbye

Cancel call forwarding when you're ready to answer your own calls again

# Straight Talk Wireless Call Forwarding FAQs.

| 2 | <b>Is *73 used for Straight Talk Wireless?</b><br>No, *73 is not used for Straight Talk Wireless.                                                                                                    |
|---|----------------------------------------------------------------------------------------------------|
| 2 | <b>Can I turn off call forwarding with *72?</b><br>No, you must turn off call forwarding within your Straight Talk Wireless phone's settings.                                                                                                    |
| 2 | <b>Does call forwarding also forward text messages?</b><br>No, forwarding your phone does not forward text messages.                                                                                                    |
| ? | <b>Why am I getting a busy tone?</b><br>If you're getting a busy tone, either forwarding was not done correctly, or the number you are trying to forward to is not active<br>First try calling the forwarding number directly to make sure it is active. If it is, try the forwarding process again. |
| 2 | How much does Straight Talk Wireless forwarding cost? Is it free?<br>There is no cost to forward with Straight Talk Wireless.                                                                                                    |
| 2 | <b>Where are my forwarding settings?</b><br>You can find your forwarding settings within your Straight Talk Wireless phone.                                                                                                    |
| 2 | <b>Can I activate call forwarding remotely?</b><br>You must activate call forwarding within your Straight Talk Wireless phone's settings.                                                                                                    |
| 2 | <b>Does Straight Talk Wireless have Selective Call Forwarding?</b><br>No, Straight Talk Wireless doesn't offer Selective Call Forwarding.                                                                                                    |
| 2 | Does Straight Talk Wireless have Conditional Call Forwarding?<br>Yes, Straight Talk Wireless offers Conditional Call Forwarding.                                                                                                    |
| 2 | <b>Does Straight Talk Wireless have *71 Call Forwarding?</b><br>No, Straight Talk Wireless doesn't have *71 Call Forwarding.                                                                                                    |
| 2 | <b>How do I know if I've forwarded my Straight Talk Wireless line?</b><br>You can test to see if your line is forwarded by calling your number from a different phone. If your line rings, you are not<br>forwarded.                                                                                 |

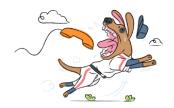